## Capture 1

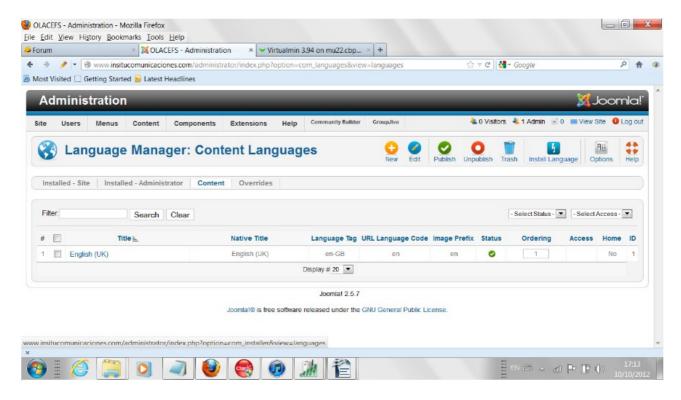

Capture 2 after press the install language button

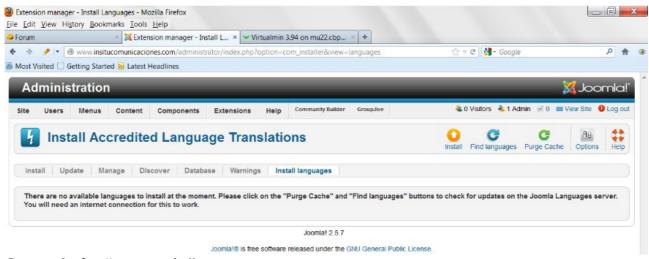

Capture 3 after "purge cache"

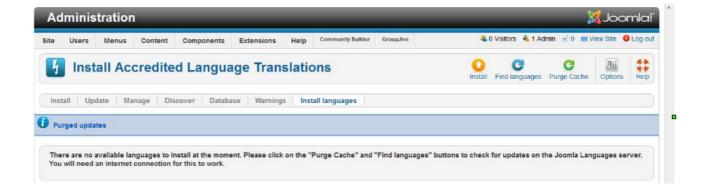

capture 4 after press "find languages" with error

"The PHP allow\_url\_fopen setting is disabled. This setting must be enabled for the updater to work"

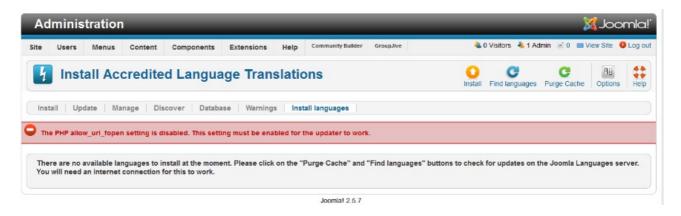